Департамент внутренней и кадровой политики Белгородской области Областное государственное автономное профессиональное образовательное учреждение «Белгородский индустриальный колледж»

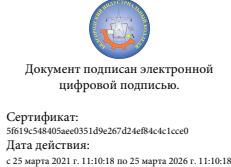

Документ подписан электронной цифровой подписью. Александрович Шаталов Олег 2021.09.06 16:03:27 +03'00'

## **КОНТРОЛЬНО-ОЦЕНОЧНЫЕ СРЕДСТВА ПО УЧЕБНОЙ ДИСЦИПЛИНЕ**

ОП.08 Основы проектирования баз данных

по специальности 09.02.07 Информационные системы и программирование

Квалификация: программист

Белгород 2020

Рабочая программа учебной дисциплины разработана на основе Федерального государственного образовательного стандарта среднего профессионального образования (ФГОС СПО) 09.02.07 «Информационные системы и программирование» и примерной основной образовательной программы Федерального учебно-методического объединения в системе СПО по укрупненным группам профессий, специальностей 09.00.00 Информатика и вычислительная техника; квалификация «Программист»(Организация разработчик: Федеральное учебно-методическое объединение в системе среднего профессионального образования по укрупненным группам профессий, специальностей 09.00.00 Информатика и вычислительная техника, 2017 г.)

Согласовано

«31» августа 2020 г.

Рассмотрено предметно-цикловой комиссией Протокол заседания № 1 от «31» августа 2020 г. Председатель цикловой комиссии \_\_\_\_\_\_\_\_\_\_\_/Третьяк И.Ю.

Зам.директора по УМР \_\_\_\_\_\_\_\_\_\_/Бакалова Е.Е. Утверждаю Зам.директора по УР \_\_\_\_\_\_\_\_/Выручаева Н.В. «31» августа 2020 г.

Рассмотрено предметно-цикловой комиссией Протокол заседания № \_\_\_ от « $\longrightarrow$  20 г. Председатель цикловой комиссии \_\_\_\_\_\_\_\_\_\_\_\_\_/\_\_\_\_\_\_\_\_\_\_\_\_\_

Рассмотрено предметно-цикловой комиссией Протокол заседания № от « $\longrightarrow$  20 г. Председатель цикловой комиссии \_\_\_\_\_\_\_\_\_\_\_\_\_/\_\_\_\_\_\_\_\_\_\_\_\_\_

Рассмотрено предметно-цикловой комиссией Протокол заседания №  $\overline{20}$  г. от « $\longrightarrow$ Председатель цикловой комиссии \_\_\_\_\_\_\_\_\_\_\_\_\_/\_\_\_\_\_\_\_\_\_\_\_\_\_

Организация разработчик: ОГАПОУ «Белгородский индустриальный колледж»

Составитель: преподаватель ОГАПОУ «Белгородского индустриального колледж» Нечаева В.В.

Рецензент (внутренний): преподаватель ОГАПОУ «Белгородский индустриальный колледж» Сапожникова Г.В.

## **Содержание**

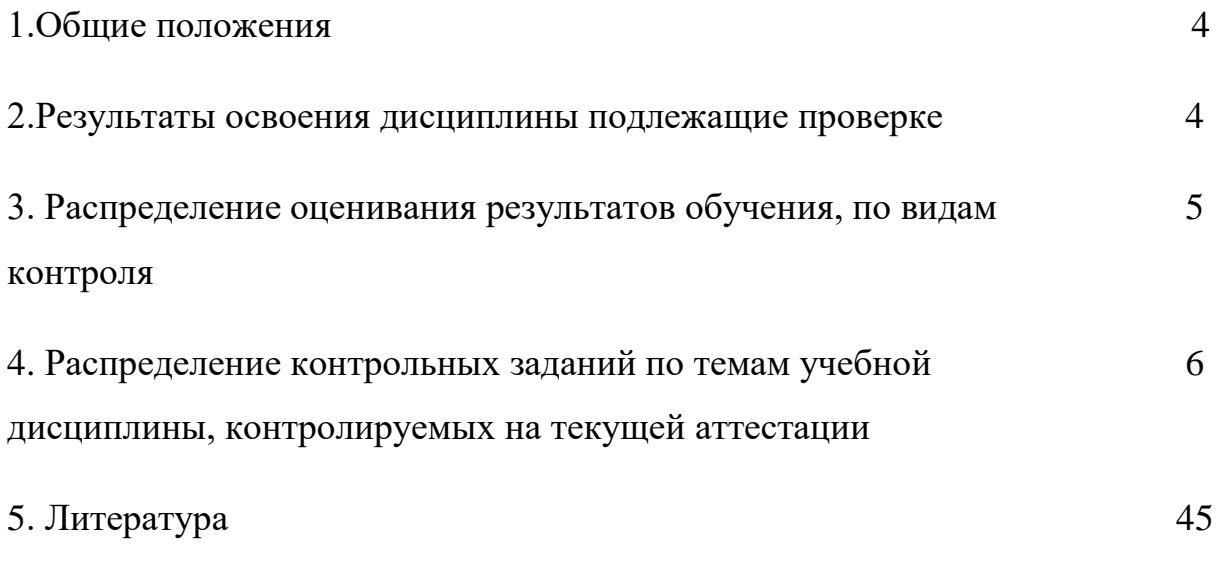

#### **1. Общие положения**

Контрольно-оценочные средства (КОС) предназначены для контроля и оценки образовательных достижений обучающихся, освоивших программу учебной дисциплины ОП.08 Основы проектирования баз данных.

КОС включают контрольные материалы для проведения текущего контроля и промежуточной аттестации в форме Дифференциального зачета.

КОС разработаны на основании положений:

Рабочей программы учебной дисциплины ОП.08 Основы проектирования баз данных для специальности 09.02.07 Информационные системы и программирование квалификация - программист.

#### **2. Результаты освоения дисциплины, подлежащие проверке**

**В результате освоения учебной дисциплины обучающийся должен уметь:**

У1: проектировать реляционную базу данных

У2: использовать язык запросов для программного извлечения сведений из баз данных

## **В результате освоения учебной дисциплины обучающийся должен знать:**

З1: основы теории баз данных

З2: модели данных

З3: особенности реляционной модели и проектирование баз данных, изобразительные средства, используемые в ER-моделировании

З4: основы реляционной алгебры

З5: принципы проектирования баз данных, обеспечение непротиворечивости и целостности данных

З6: средства проектирования структур баз данных

З7: язык запросов SQL

# **3. Распределение оценивания результатов обучения, по видам контроля**

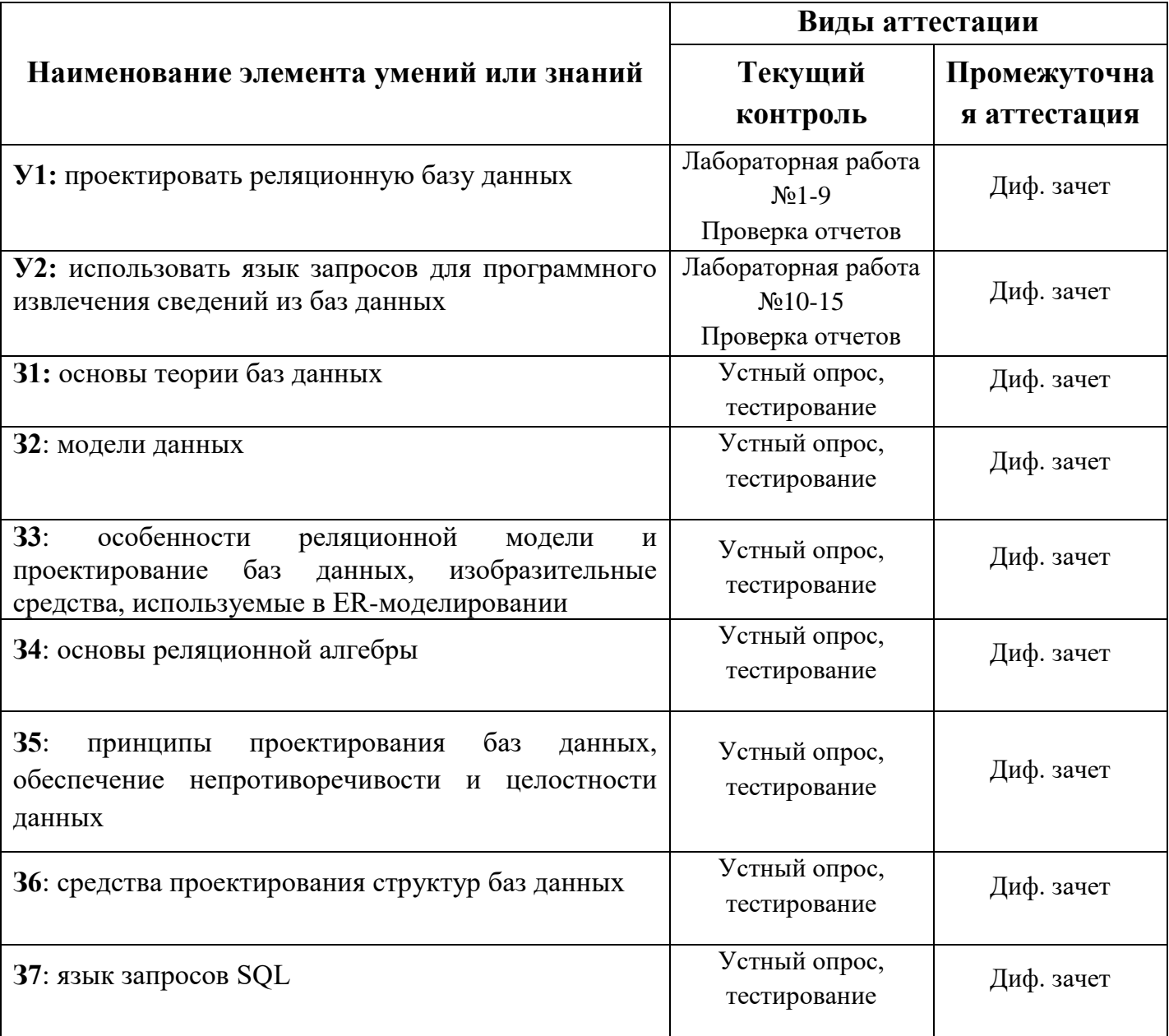

## **4. Распределение контрольных заданий по темам учебной дисциплины,**

## **контролируемых на текущей аттестации**

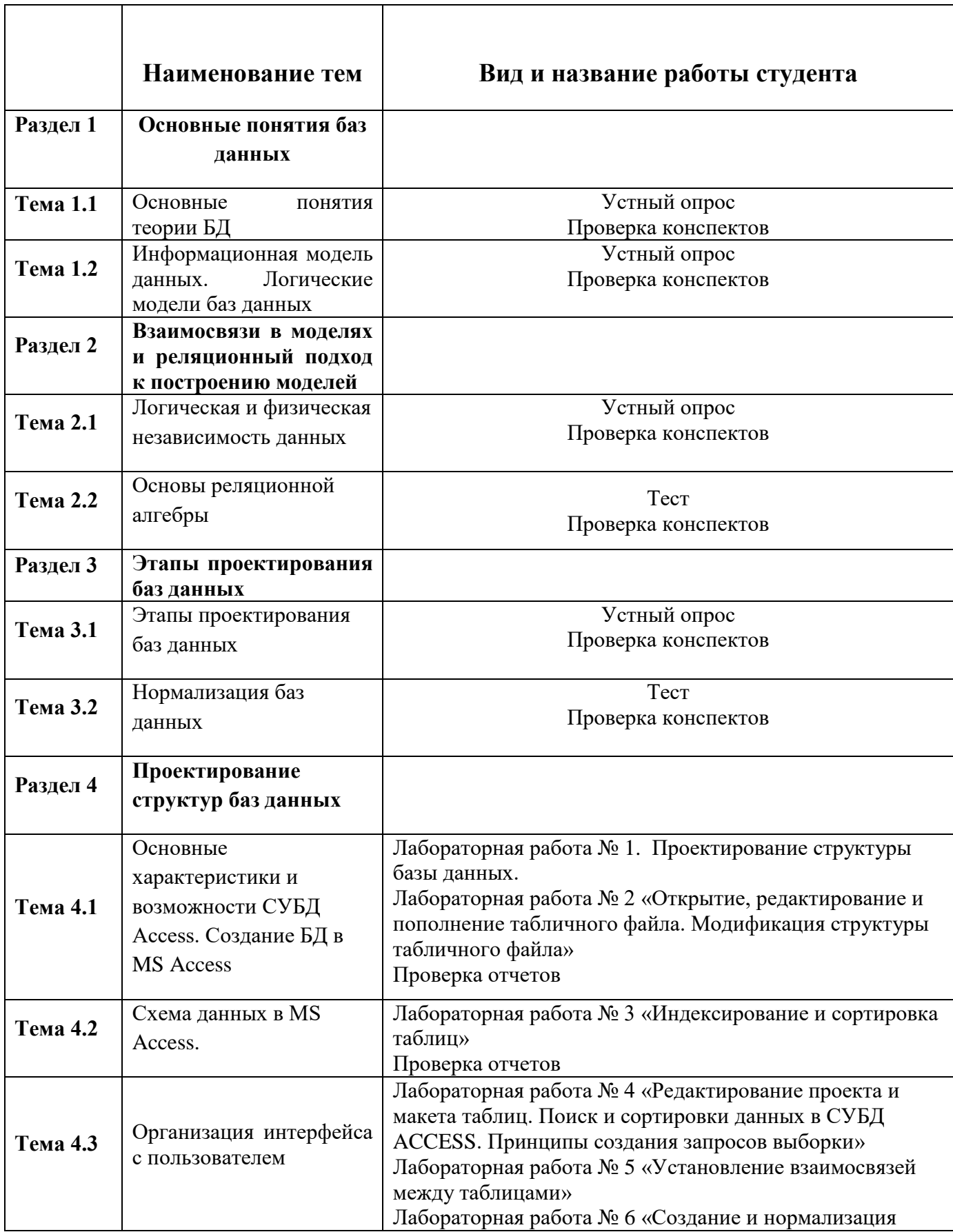

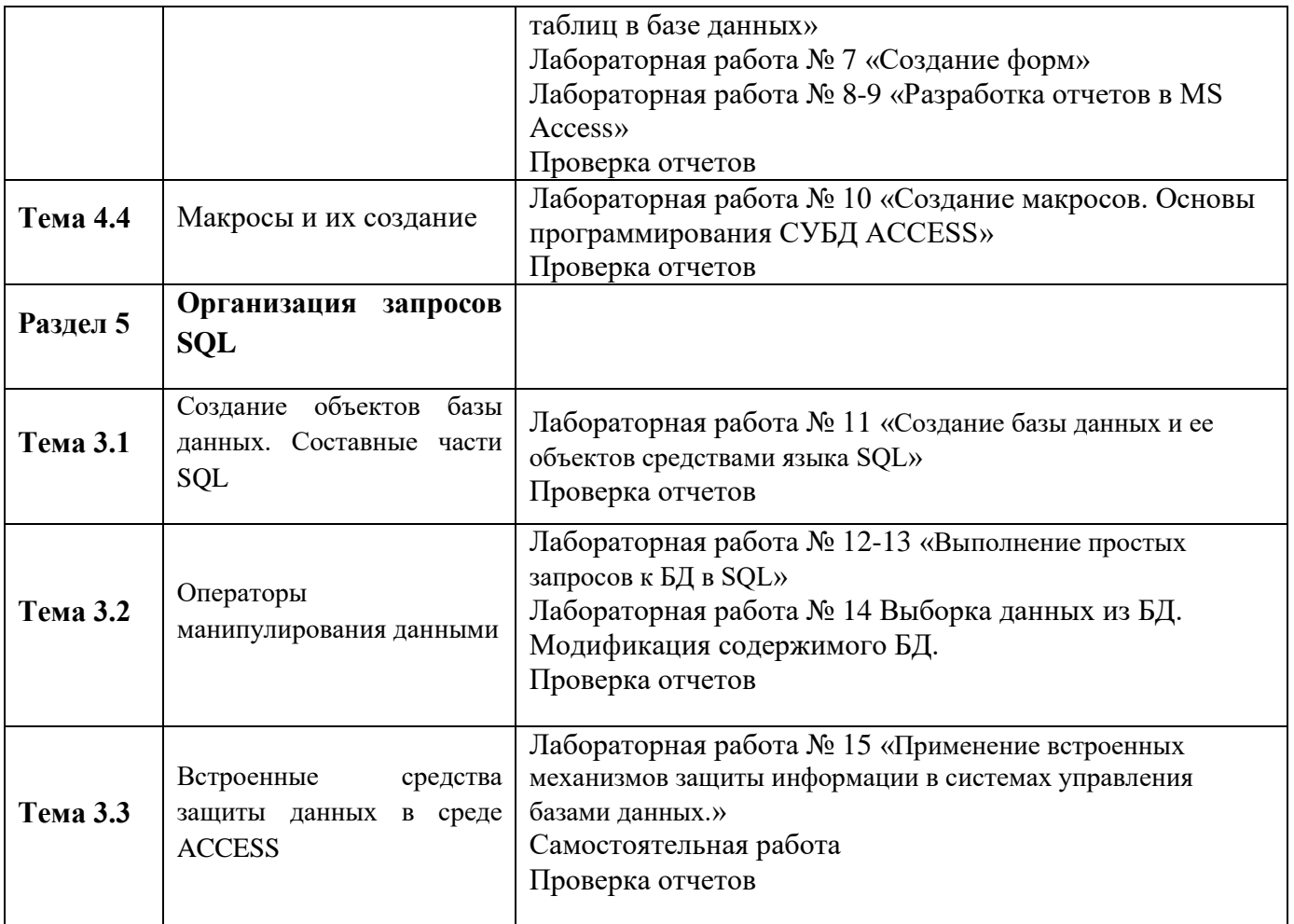

#### **Содержание контрольного задания**

*Содержание лабораторных работ приведено в указаниях по выполнению лабораторных работ по дисциплине.*

#### **Время на выполнение лабораторной работы:**

подготовка 15-20 мин.; выполнение часа 40-50 мин.; оформление и сдача 20-25 мин.; всего  $1$  часа  $30$  мин.

За правильный ответ на вопросы или верное решение задачи выставляется положительная оценка – 1 балл.

За неправильный ответ на вопросы или неверное решение задачи выставляется отрицательная оценка – 0 баллов.

## **УСТНЫЙ ОТВЕТ**

**Перечень вопросов для устного ответа по темам №1.1-№1.2: «Основные понятия баз данных»**

2. Что является ядром информационной системы ?

- 3. Предметной областью называется …?
- 4. Дайте понятие объекта.
- 5. Класс объектов это…
- 6. Что такое атрибут?
- 7. Ключевым элементом называется…?
- 8. Первичный ключ это?
- 9. Что такое альтернативный ключ, внешний ключ?
- 10.Охарактеризуйте понятие Тип данных.
- 11.Какие типы моделей данных вы знаете?

## **Время на выполнение:**

подготовка \_\_\_\_5\_\_\_\_\_ мин.; выполнение часа  $40$  мин.; оформление и сдача\_\_\_\_\_ мин.; всего часа  $45$  мин.

## **УСТНЫЙ ОТВЕТ**

## **Перечень вопросов для устного ответа по темам №2.1-2.2: «**Основы реляционной алгебры**»**

- [1: Как данные хранятся в реляционной базе?](http://www.kansoftware.ru/?tid=1150#R-Theory-Q1)
- [2: Как записи отличаются друг от друга?](http://www.kansoftware.ru/?tid=1150#R-Theory-Q2)
- [3: Каким образом таблицы связаны между собой?](http://www.kansoftware.ru/?tid=1150#R-Theory-Q3)
- [4: Что такое нормализация?](http://www.kansoftware.ru/?tid=1150#R-Theory-Q4)
- [5: Имеет ли значение порядковый номер записи в таблице?](http://www.kansoftware.ru/?tid=1150#R-Theory-Q5)

## **Время на выполнение:**

подготовка \_\_\_\_5\_\_\_\_\_ мин.; выполнение часа 40 мин.; оформление и сдача\_\_\_\_\_ мин.; всего часа 45 мин.

# **УСТНЫЙ ОТВЕТ**

## **Перечень вопросов для устного ответа по теме № 3.2 : «**Нормализация баз данных**»**

- 1. Назовите виды информационных систем.
- 2. Дайте определение понятия отношения.
- 3. Дайте определение кортежа.
- 4. Что понимается под атрибутами?
- 5. Дайте определение домена.
- 6. Что понимается под мощностью отношения?
- **7.** Что понимается под степенью **отношения?**

## **Время на выполнение:**

подготовка \_\_\_\_5\_\_\_\_\_ мин.;

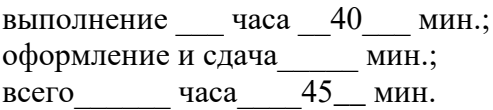

## УСТНЫЙ ОТВЕТ

#### Перечень вопросов для устного ответа  $\Pi$ **O** темам №4.1-4.4 «Проектирование структур баз данных»

- 1. Для чего предназначена программа MS Access.
- 2. Перечислите режимы Access.
- 3. Перечислите элементы базы данных Access.
- 4. Дайте определение запроса.
- 5. Перечислите режимы создания запроса.
- 6. Назовите основной объект базы ланных Access.

#### Время на выполнение:

подготовка 5 мин.; выполнение часа 40 мин.; оформление и сдача мин.; всего часа 45 мин.

#### Методические материалы для проведения тестирования по теме 3.1: «Этапы проектирования баз данных»

- 1. . База ланных это:
- О. 1. совокупность данных, организованных по определенным правилам;

2. совокупность программ для хранения и обработки больших массивов О. информации;

О. 3. интерфейс, поддерживающий наполнение и манипулирование ланными:

- $\bigcirc$ 4. определенная совокупность информации.
- $\circ$  5. всё выше верно

2. Наиболее распространенными в практике являются:

- О. 1. распределенные базы данных;
- $\overline{\mathcal{O}}$ 2. иерархические базы данных;
- $\bigcirc$ 3. сетевые базы данных;
- О 4. реляционные базы данных.
- <sup>O</sup> 5. всё выше перечисленное
- 3. Наиболее точным аналогом реляционной базы данных может служить:
- $\mathbb{C}$ 1. неупорядоченное множество данных;
- $\circ$  2. BekTop;
- О. 3. генеалогическое дерево;
- $\mathbb{C}^-$ 4. двумерная таблица;
- 5. сеть данных.
- 4. Таблицы в базах данных предназначены:
- О. 1. для хранения и обработки данных базы;
- О. 2. для отбора и обработки данных базы;
- О. 3. для ввода данных базы и их просмотра;
- 0. 4. для выполнения сложных программных действий.
- 5. для автоматического выполнения группы команд; 0.
- 5. Что из перечисленного не является объектом Access:
- $\circ$ 1. таблицы;
- О. 2. формы;
- $\circ$ 3. отчеты;
- $\bigcirc$ 4. ключи;
- $\overline{\mathbb{O}}$ 5. запросы.
- 6. Для чего предназначены запросы:
- 1. для хранения данных базы;
- О. 2. для отбора и обработки данных базы;
- $\bigcirc$ 3. для ввода данных базы и их просмотра;
- 0 4. для автоматического выполнения группы команд;
- О. 5. для выполнения сложных программных действий.
- 7. Для чего предназначены формы:
- 1. для хранения данных базы;
- $\bigcirc$ 2. для отбора и обработки данных базы;
- О. 3. для ввода данных базы и их просмотра;
- 0. 4. для автоматического выполнения группы команд;
- О. 5. для выполнения сложных программных действий.
- 8. Для чего предназначены модули:
- О. 1. для хранения данных базы;
- $\circ$ 2. для отбора и обработки данных базы;
- $\circ$ 3. для ввода данных базы и их просмотра;
- $\bigcirc$ 4. для автоматического выполнения группы команд;
- 0. 5. для выполнения сложных программных действий.
- 9. Для чего предназначены макросы:
- О 1. для хранения данных базы;
- 0. 2. для отбора и обработки данных базы;
- О. 3. для ввода данных базы и их просмотра;
- $\bigcirc$ 4. для автоматического выполнения группы команд;
- $\circ$ 5. для выполнения сложных программных действий?
- 10. В каком режиме работает с базой данных пользователь:
- 1. в проектировочном;
- $\circ$ 2. в любительском;
- 3. в заданном;
- О. 4. в эксплуатационном;
- $\circ$  5. в загадочном.

11. В каком диалоговом окне создают связи между полями таблиц базы данных:

- 1. таблица связей;
- О. 2. схема связей;
- $\circ$  3. схема данных;
- 4. таблица данных;
- 5. отчёт данных

12. Почему при закрытии таблицы программа Access не предлагает выполнить сохранение внесенных данных:

 $\circ$ 1. недоработка программы;

 $\circ$ 2. потому что данные сохраняются сразу после ввода в таблицу;

 $\bigcirc$ 3. потому что данные сохраняются только после закрытия всей базы данных.

13. Без каких объектов не может существовать база данных:

- $\overline{C}$  1. без модулей;
- $\circ$  2. без отчетов;
- 3. без таблиц;
- О. 4. без форм;
- $\circ$  5. без запросов.
- 14. В каких элементах таблицы хранятся данные базы:
- 1. в полях;
- 2. в строках;
- 3. в столбцах;
- 4. в записях; О.
- $\circ$  5. в ячейках.

15. Содержит ли какую-либо информацию таблица, в которой нет ни одной записи?

- $\bullet$ 1. пустая таблица, не содержит ни какой информации;
- О. 2. пустая таблица содержит информацию о структуре базы данных;
- О. 3. пустая таблица содержит информацию о будущих записях;
- 4. таблица без записей существовать не может;
- $\circ$  5. всё выше верно.
- 16. Содержит ли какую-либо информацию таблица, в которой нет полей?
- $\mathbb{C}^-$ 1. содержит информацию о структуре базы данных;
- $\circ$ 2. не содержит ни какой информации;
- $\circ$ 3. таблица без полей существовать не может;
- $\circ$ 4. содержит информацию о будущих записях;
- $\circ$ 5. всё выше верно.
- 17. В чем состоит особенность поля "счетчик"?
- $\circ$ 1. служит для ввода числовых данных;
- $\circ$ 2. служит для ввода действительных чисел;
- $\circ$ 3. данные хранятся не в поле, а в другом месте, а в поле хранится только указатель на то, где расположен текст;
- $\circ$ 4. имеет ограниченный размер;
- 0. 5. имеет свойство автоматического присваивания.
- 18. В чем состоит особенность поля "мемо"?
- 0 1. служит для ввода числовых данных;
- $\circ$ 2. служит для ввода действительных чисел;
- $\circ$ 3. Для ввода длинного текста. Данные хранятся не в поле, а в другом месте, а в поле хранится только указатель на то, где расположен текст;
- 4. имеет ограниченный размер;
- О. 5. имеет свойство автоматического наращивания.
- 19. Какое поле можно считать уникальным?
- О. 1. поле, значения в котором не могут, повторятся;
- О. 2. поле, которое носит уникальное имя;
- О. 3. поле, значение которого имеют свойство наращивания;
- $\circ$ 4. поле, значения в котором повторяются;
- O 5. всё выше верно.

20. Ключами поиска в системах управления базами данных (СУБД) называются:

- $\circ$ 1. диапазон записей файла БД, в котором осуществляется поиск;
- $\circ$ 2. логические выражения, определяющие условия поиска;
- О. 3. поля, по значению которых осуществляется поиск;
- 4. номера записей, удовлетворяющих условиям поиска;
- 5. номер первой по порядку записи, удовлетворяющей условиям поиска.

## Методические материалы для подготовки к дифференциальному зачету по дисциплине ОП.08 Основы проектирования баз данных

## Примерные вопросы для итогового тестирования:

1. База данных - это:

O совокупность данных, организованных по определённым правилам

 $\subset$ совокупность программ для хранения и обработки больших массивов информации

- $\circ$ интерфейс, поддерживающий наполнение и манипулирование данными
- О определённая совокупность информации
- 2. Наиболее распространенными в практике являются
- $\circ$ распределенные базы данных
- О иерархические базы данных
- О сетевые базы ланных
- O реляционные базы данных
- 3. Наиболее точным аналогом реляционной базы данных может служить:
- $\circ$ неупорядоченное множество данных
- $\circ$ вектор
- О генеалогическое дерево
- О двумерная таблица
- 4. Таблицы в базах данных предназначены:
- $\circ$ для хранения данных базы
- О для отбора и обработки данных базы
- $\circ$ для ввода данных базы и их просмотра
- $\bigcirc$ для автоматического выполнения группы команд
- $\circ$ для выполнения сложных программных действий
- 5. Что из перечисленного не является объектом Access?
- $\subset$ модули
- таблицы
- макросы
- ключи
- Ċ формы
- О отчёты
- $\circ$ запросы
- 6. Для чего предназначены запросы?
- $\bigcirc$ для хранения данных базы
- $\circ$ для отбора и обработки данных базы
- 0 для ввода данных базы и их просмотра
- 0 для автоматического выполнения группы команд
- $\bigcirc$ для выполнения сложных программных действий
- О для вывода обработанных данных базы на принтер
- 7. Для чего предназначены формы?
- $\circ$ для хранения данных базы
- $\circ$ для отбора и обработки данных базы
- 0. для ввода данных базы и их просмотра
- О. для автоматического выполнения группы команд
- $\circ$ для выполнения сложных программных действий
- $\bigcirc$ для вывода обработанных данных базы на принтер
- 8. Для чего предназначены модули?
- О для хранения данных базы
- $\circ$ для отбора и обработки данных базы
- О. для ввода данных базы и их просмотра
- 0 для автоматического выполнения группы команд
- $\circ$ для выполнения сложных программных действий
- 9. Для чего предназначены макросы?
- $\circ$ для хранения данных базы
- $\bigcirc$ для отбора и обработки данных базы
- О для ввода данных базы и их просмотра
- 0. для автоматического выполнения группы команд
- О. для выполнения сложных программных действий
- 10. В каком режиме работает с базой данных пользователь?
- 0 в проектировочном
- О в любительском
- 0 в заданном
- $\circ$ в эксплутационном

11. В каком диалоговом окне создают связи между полями таблиц базы данных?

- О таблица связей
- $\circ$ схема связей
- О схема данных
- $\circ$ таблица данных

12. Почему при закрытии таблицы программа Access не предлагает выполнить сохранение внесенных данных?

- O недоработка программы
- $\circ$ потому что данные сохраняются сразу после ввода в таблицу

 $\circ$ потому что данные сохраняются только после закрытия всей базы данных

13. Без каких объектов не может существовать база данных?

- без модулей
- $\bigcirc$ без отчётов
- $\bigcirc$ без таблиц
- $\bigcirc$ без форм
- О. без макросов
- без запросов

14. В каких элементах таблицы хранятся данные базы?

- C в полях
- в строках
- $\mathbb C$ в столбцах
- C в записях
- $\circ$ в ячейках

15. Содержит ли какую-либо информацию таблица, в которой нет ни одной записи?

- О пустая таблица не содержит никакой информации
- О пустая таблица содержит информацию о структуре базы данных
- 0. пустая таблица содержит информацию о будущих записях
- О. таблица без записей существовать не может

16. Содержит ли какую-либо информацию таблица, в которой нет полей?

- О содержит информацию о структуре базы данных
- $\bigcirc$ не содержит никакой информации
- $\bullet$ таблица без полей существовать не может
- Ю содержит информацию о будущих записях
- 17. В чём состоит особенность поля "счётчик"?
- O служит для ввода числовых данных
- $\circ$ служит для ввода действительных чисел
- О данные хранятся не в поле, а в другом месте, а в поле хранится только указатель на то, где расположен текст
- О имеет ограниченный размер
- О имеет свойство автоматического наращивания
- 18. В чем состоит особенность поля "мемо"?
- О служит для ввода числовых данных
- $\circ$ служит для ввода действительных чисел
- О данные хранятся не в поле, а в другом месте, а в поле хранится только указатель на то, где расположен текст
- О имеет ограниченный размер
- О имеет свойство автоматического наращивания
- 19. Какое поле можно считать уникальным?
- $\circ$ поле, значения в котором не могут повторяться
- $\circ$ поле, которое носит уникальное имя
- О поле, значение которого имеют свойство наращивания

20. Ключами поиска в системах управления базами данных (СУБД) называются:

 $\circ$ диапазон записей файла БД, в котором осуществляется поиск

- $\bigcirc$ логические выражения, определяющие условия поиска
- $\mathbb{O}$ поля, по значению которых осуществляется поиск
- $\circ$ номера записей, удовлетворяющих условия поиска
- $\bullet$ номер первой по порядку записи, удовлетворяющим условиям поиска

21. В таблицу базы данных СКЛАД, содержащую 5 столбцов информации о товаре (наименование, поставщик, количество, дата окончания срока хранения, цена), внесена информация о 25 видах товара. Количество записей в таблице равно ...

- a)  $25$
- $b) 5$
- c)  $125$
- $d)$  30

22. В СУБД MS Access не существует запрос на иданных.

- а) создание
- **b**) обновление
- с) удаление
- d) добавление

23. Реляционная база данных задана тремя таблицами. Поля Код спортсмена, Код дистанции, Дата соревнования, Время, Телефон соответственно должны иметь типы ...

- a) числовой (целое), текстовый, дата/время, числовой (с плавающей точкой), текстовый
- b) числовой (целое), текстовый, дата/время, числовой (с плавающей точкой), числовой (с плавающей точкой)
- c) числовой (целое), текстовый, дата, время, текстовый
- d) числовой (целое), текстовый, дата/время, дата/время, текстовый

24. Реляционная база данных задана тремя таблицами. Связи между таблицами могут быть установлены следующим образом: …

- a) таблицы 1 и 2 связаны через поля Код дистанции, таблицы 1 и 3 связаны через поля Код спортсмена
- b) таблицы 1 и 2 связаны через поля Время и Рекорд, таблицы 1 и 3 связаны через поля Код спортсмена
- c) таблицы 1 и 2 связаны через поля Код дистанции, таблицы 1 и 3 связаны через поля Код спортсмена и Фамилия
- d) таблицы 1 и 2 связаны через поля Код дистанции, таблицы 1 и 3 связаны через поля Код спортсмена, таблицы 2 и 3 связаны через поля Код спортсмена и Код дистанции
- 25. Для первичного ключа ложно утверждение, что …
	- a) первичный ключ может принимать нулевое значение
	- b) в таблице может быть назначен только один первичный ключ
	- c) первичный ключ может быть простым и составным
	- d) первичный ключ однозначно определяет каждую запись в таблице

26. При закрытии таблицы СУБД MS Access не предлагает выполнить сохранение внесенных данных, потому что данные сохраняются …

- a) автоматически сразу же после ввода в таблицу
- b) только после закрытия всей базы данных
- c) автоматически при закрытии таблицы базы данных
- d) после ввода пользователем специальной команды Сохранение данных

27. Дан фрагмент базы данных «Тестирование»: Для подсчета общего количества баллов каждого студента необходимо создать запрос...

- а) с вычисляемым полем
- **b**) с параметром
- с) с критерием поиска
- d) на обновление

28. Представлена база данных «Тестирование». Условиям поиска удовлетворяет(-ют) \_\_\_\_\_\_\_\_ записей.

- a)  $5$
- $b)$  4
- c)  $2$
- $d) 6$

29. Для эффективной работы с базой данных система управления базами данных (СУБД) должна обеспечивать данных.

- а) непротиворечивость
- **b**) достоверность
- с) объективность
- d) кодирование

30. Особенность поля «Счетчик» состоит в том, что ...

- а) оно имеет свойство автоматического наращивания
- b) данные хранятся не в самом поле, а в другом месте, а в поле хранится только указатель
- с) максимальный размер числа, хранящегося в нем, не может превышать 255
- d) оно предназначено для ввода целых чисел

31. Дан фрагмент базы данных «Страны мира». Для того чтобы найти суммарную площадь, среднюю численность населения, максимальную плотность, надо создать запрос...

- а) с групповыми операциями
- b) с вычисляемыми полями
- c) с параметрами
- d) на изменение

32. Дан фрагмент базы данных «Страны мира». После проведения сортировки сведения о Великобритании переместятся на одну строку вверх. Это возможно, если сортировка будет проведена в порядке …

- a) убывания по полю Население
- b) возрастания по полю Плотность
- c) возрастания по полю Перепись
- d) убывания по полю Площадь

33. Перечислите характеристики объекта СКЛАД, которые должны быть отражены в структуре реляционной базы данных, если необходимо получить следующую информацию:

- наименование и количество товара с истекшим сроком хранения;

- наименование товара с ценой менее 70 руб.;

- наименование всех товаров на общую сумму более 2000 руб.

Построенная модель не должна содержать избыточную информацию.

- a) наименование, количество, цена, дата окончания срока хранения
- b) наименование, количество, дата окончания срока хранения, общая сумма
- c) наименование, количество, цена, дата окончания срока хранения, текущая дата
- d) наименование, количество, цена, текущая дата, дата окончания срока хранения, общая сумма

34. Выбрать необходимые данные из одной или нескольких взаимосвязанных таблиц в MS Access, отобрать нужные поля, произвести вычисления и получить результат в виде новой таблицы можно с помощью …

- a) запроса
- b) схемы данных
- с) главной кнопочной формы
- d) составной формы

35. Дан фрагмент базы данных «Телефонный справочник».

Требуется восстановить номер телефона абонента, о котором известно, что его фамилия либо Михайлов, либо Михайловский, проживает он на Невском проспекте и номер его телефона оканчивается на цифру 7. Соответствующий запрос должен иметь вид ...

- а) (Фамилия = "Михайло\*") $M(A_{\text{A}}$ рес = "Невский проспект") $M(Te_{\text{A}})$  $=$  ###-##-#7)
- b) (Фамилия = "Михайлов") И (Адрес = "Невский проспект") И (Телефон  $=$  ###-##-#7)
- c) (Фамилия = "Мих\*") $M(A_{\text{A}}$ рес = "Невский проспект") $M(Te_{\text{A}})$ ###-##-#7)
- d) (Фамилия = "Михайло\*")И (Алрес = "Нев\*")И (Телефон = ###-##-#7)

36. Графическое отображение логической структуры базы данных в MS Access, задающее ее структуру и связи, называется ...

- а) схемой
- b) графом
- с) образом
- d) алгоритмом
- 37. Основными объектами СУБД MS Access являются ...
	- а) таблица, форма, отчет, запрос
	- b) конструктор, мастер, шаблон, схема данных
	- с) таблица, поле, запись, ключ
	- d) схема данных, ключ, шаблон, отчет

38. База данных, содержащая сведения о студентах, участвующих в научноисследовательских работах (НИРС), имеет \_\_\_\_\_\_\_\_ структуру.

- а) сетевую
- **b**) иерархическую
- с) древовидную

d) списочную

39. Дан фрагмент базы данных «Телефонный справочник».Требуется восстановить номер телефона абонента, о котором известно, что его фамилия либо Михайлов, либо Михайловский, проживает он на Невском проспекте и номер его телефона оканчивается на цифру 7. Соответствующий запрос должен иметь вид …

- a) (Фамилия = "Михайло\*")И (Адрес = "Невский проспект")И (Телефон  $=$  ###-##-#7)
- b) (Фамилия = "Михайлов")И (Адрес = "Невский проспект")И (Телефон  $=$  ###-##+#7)
- c) (Фамилия = "Мих\*")И (Адрес = "Невский проспект")И (Телефон = ###-##-#7)
- d) (Фамилия = "Михайло\*")И (Адрес = "Нев\*")И (Телефон = ###-##-#7)

40. Дан фрагмент базы данных «Страны мира». После проведения сортировки сведения о Великобритании переместятся на одну строку вверх. Это возможно, если сортировка будет проведена в порядке …

- a) убывания по полю Население
- b) возрастания по полю Плотность
- c) возрастания по полю Перепись
- d) убывания по полю Площадь

41. Дан фрагмент базы данных «Склад»:После проведения сортировки сведения о товаре «Сканер планшетный» переместились на одну строку вниз. Это возможно, если сортировка проводилась по …

- a) возрастанию поля «Цена, руб.»
- b) убыванию поля «Цена, руб.»
- c) возрастанию поля «Наименование»
- d) убыванию поля «Количество, шт.»
- 42. Автоматизировать операцию ввода в связанных таблицах позволяет …
	- a) список подстановки
	- b) шаблон
	- c) условие на допустимое значение

d) значение по умолчанию

43. Дан фрагмент базы данных «Сотрудники». Чтобы повысить всем сотрудникам зарплату на 20%, необходимо создать запрос...

- а) на обновление
- b) с вычисляемым полем
- с) с параметром
- d) с групповыми операциями

44. Для таблицы реляционной базы данных ложно утверждение, что...

- а) каждая запись в таблице содержит однородные по типу данные
- b) все столбцы таблицы содержат однородные по типу данные
- с) в таблице нет двух одинаковых записей
- d) каждый столбец таблицы имеет уникальное имя

45. Средство визуализации информации, позволяющее осуществить выдачу данных на устройство вывода или передачу по каналам связи, - это ...

- а) отчет
- b)  $\phi$ орма
- с) шаблон
- d) заставка
- 46. Основными понятиями иерархической структуры являются ...
	- а) уровень, узел, связь
	- b) отношение, атрибут, кортеж
	- с) таблица, столбец, строка
	- d) таблица, поле, запись
- 47. Для таблицы реляционной базы данных ложно утверждение, что ...
	- а) каждая запись в таблице содержит однородные по типу данные
	- b) все столбцы таблицы содержат однородные по типу данные
	- с) в таблице нет двух одинаковых записей
	- d) каждый столбец таблицы имеет уникальное имя
- 48. Таблица СУБД содержит:
	- a) + Информацию о совокупности однотипных объектов;
	- b) информацию о совокупности всех объектов, относящихся к некоторой предметной области;
	- c) информацию о конкретном объекте.
- 49. Строка таблицы СУБД содержит:
	- a) информацию о совокупности однотипных объектов;
	- b) информацию о совокупности всех объектов, относящихся к некоторой предметной области;
	- c) + Информацию о конкретном объекте.
- 50 .Столбец таблицы СУБД содержит:
	- a) информацию о совокупности однотипных объектов;
	- b) информацию о совокупности всех объектов, относящихся к некоторой предметной области;
	- c) + Совокупность значений одного из атрибутов для всех однотипных объектов.
- 51. Структура таблицы СУБД определяется:
	- a) размерностью таблицы;
	- b) + Списком наименований столбцов таблицы;
	- c) списком наименований столбцов и номеров строк таблицы.
- 52. Полем данных в СУБД называют:
	- a) + Значение атрибута для конкретного объекта;
	- b) элемент структуры таблицы;
	- c) список значений атрибута для всех однотипных объектов.
- 53.Ключовим полем таблицы в СУБД называют:
	- a) строку таблицы, содержащей уникальную информацию;
	- b) + Совокупность полей таблицы, которые однозначно определяют каждую строку;
	- c) столбец таблицы, содержащей уникальную информацию.
- 54.Таблица в СУБД может иметь:
	- a) только одно ключевое поле;
- b) только два ключевых поля;
- c) + Любое количество ключевых полей.

55.Запросом в СУБД называют:

- a) + Таблицу, отсортированную по росту или убыванию значений поля;
- b) + Таблицу, полученную из исходной или с совокупности связанных таблиц путем выбора строк, удовлетворяющих поставленное условие;
- c) только таблицу, полученную из совокупности связанных таблиц.

56.Формой в СУБД называют:

- a) + Окно на экране компьютера с местом для ввода данных;
- b) обозначения поля базы данных;
- c) + Вывод значений таблицы, в удобном для пользователя виде.
- 57.Таблици, запросы, отчеты в СУБД это:
	- a) + Единый файл БД;
	- b) отдельные файлы размещены в папку;
	- c) что-то другое.
- 58. Для создания новой таблицы в СУБД необходимо:
	- a) активизировать команды Файл / Создать;
	- b) + Открыть вкладку Таблицы, активизировать кнопку Создать;
	- c) после загрузки Access активизировать переключатель Новая база данных.

59. В режиме конструктора таблиц в СУБД можно выполнить следующие действия:

- a) + Добавить новое поле;
- b) добавить новое значение поля;
- c) установить связь между таблицами.

60.Для установления необходимого количества десятичных знаков числового поля в СУБД необходимо:

- a) + Изменить значение параметра Число десятичных знаков;
- b) изменить значения параметров Раз мэр поля, формат поля, Число десятичных знаков;
- c) ввести нужное количество знаков при создании значение.
- 61.В текстовом поле СУБД MS Access можно хранить:
	- a) + Только буквенную (символьную) информацию;
	- b) маску ввода;
	- c) картинки.
- 62. Мастер подстановок в СУБД MS Access используется :
	- a) для создания новых полей;
	- b) + Для придания значений полей из других таблиц, или введение фиксированного списка данных;
	- c) для расчета функций.
- 63. В режиме конструктора таблицы СУБД Access можно:
	- a) + Добавить новое поле;
	- b) набрать текстовый документ;
	- c) выполнить вычисления.
- 64. Изменить формат числового поля в СУБД Access можно:
	- a) + Набрав соответствующую комбинацию клавиш;
	- b) в конструкторе таблицы;
	- c) изменив название поля в самой таблице.
- 65. Имя поля таблицы в СУБД Access может хранить:
	- а)  $+$  До 64-х символов;
	- b) только знаки 0 и 1;
	- c) нет ограничений на количество символов.
- 66. Выберите правильное утверждение. Файл базы данных в CУБД MS

Access:

- a) всегда состоит из одной таблицы и имеет расширение .mdb;
- b) + Может состоять из нескольких таблиц и связанных с ними запросов, форм, отчетов, страниц доступа, макросов и модулей;
- c) обязательно состоит из нескольких таблиц и связанных с ними запросов, форм, макросов.

67.Как в Access можно создать запрос, который отбирает поле из разных таблиц БД и выводит на экран их отдельные записи?

- a) + В бланке Конструктора запросов (отобрать последовательно поля и наложить на записи Условия отбора);
- b) + Последовательно с помощью Мастера простых запросов i Конструктора запросов (в нем сформировать Условия отбора);
- c) с помощью Мастера простых запросов.
- 68. В каких из объектов базы данных Access целесообразным существование расчетного поля типа Сумма = [Цена] \* [качество]?
	- a) в таблицах, формах, отчетах;
	- b) в таблицах, формах, запросах;
	- $c) + B \phi$ ормах, запросах, отчетах.

69. В MS Access столбиковая форма выводит на экран:

- a) столько записей базы данных, сколько вмещается на экране;
- b) + Одна запись базы данных;
- c) пять записей базы данных.

70. Для каких целей удобно использовать запросы в MS Access? Выберите наиболее полно правильное толкование:

- a) с их помощью можно просматривать, анализировать и изменять данные из нескольких таблиц и других запросов. Они также используются как источник для форм и отчетов;
- b)  $+$  C их помощью можно просматривать, анализировать и изменять данные из нескольких таблиц, запросов, отчетов, форм. Они используются в качестве источника данных для таблиц и отчетов;
- c) с их помощью можно просматривать, анализировать и изменять данные из нескольких таблиц, отчетов, форм.

71. Выберите правильный перечень типов данных в полях таблиц в СУБД MS Access:

- a) Мастер подстановок Поле объекта OLE, Текстовый, Числовой, Процентный, Счетчик, Дата / Время;
- b) Текстовый, Денежный, Мемориальный, Числовой, Счетчик, Дата / Время, Мастер подстановок, Объект OLE;

c) + Текстовый, Числовой, Счетчик, Дата / Время, Мастер подстановок Поле объекта OLE.

72. Как в MS Access создать запрос, который выбирает отдельные поля из разных таблиц базы данных?

- a) + С помощью Мастера простых запросов;
- b) с помощью режима таблицы;
- c) с помощью Конструктора перекрестных запросов.
- 73. В MS Access табличная форма выводит на экран:
	- a) + Столько записей базы данных, сколько вмещается на экране;
	- b) одна запись базы данных;
	- c) пять записей базы данных.
- 74. Как создается поле подстановки в таблице MS Access?
	- a) + С помощью Мастера подстановок в Конструктор таблиц; автоматически при работе Мастера таблиц;
	- b) с помощью Мастера подстановок в Мастере кнопочных форм;
	- c) автоматически при работе Мастера простых запросов.
- 75.Схема данных в MS Access позволяет:
	- a) + Установить связи между таблицами, которые входят в состав базы данных;
	- b) отобразить связи, которые существуют между формами в базе данных;
	- c) установить связи между отдельными полями таблицы;
	- d) отобразить связи между отдельными записями таблицы, входит в базу данных.
- 76.Виберите правильные утверждения. Реляционная база данных

## предусматривает:

- a) + Наличие связей между таблицами, которые входят в состав базы данных;
- b) отсутствие связей между таблицами, которые входят в состав базы данных;
- c) наличие только одной таблицы в составе базы данных.
- 77. Режим Конструктора таблиц в СУБД MS Access позволяет:
	- a) + Создавать новые поля таблицы и изменять свойства существующих полей таблицы;
	- b) вводить новые записи в таблице;
	- c) изменять данные, которые хранятся в полях существующей таблицы.
- 78. Режим Таблицы СУБД MS Access позволяет:
	- a) создавать новые поля таблицы и изменять свойства существующих полей таблицы;
	- b) + Вводить новые записи в таблице и изменять данные, которые хранятся в полях существующей таблицы;
	- c) назначать ключевые поля и просматривать свойства существующей таблицы.
- 79. Панель элементов в MS Access позволяет:
	- a) + Создавать на формах новые элементы управления;
	- b) вводить новые записи в таблице с использованием форм;
	- c) устанавливать связи между отдельными таблицами базы данных.
- 80. Чтобы удалить ошибочные связи между таблицами в MS Access, нужно:
	- a) + В окне Схема данных выделить связь и нажать клавишу <Del>;
	- b) в режиме Конструктор таблицы выделить поле, связывающая таблицы и нажать клавишу <Del>;
	- c) в режиме Конструктор таблицы выделить таблицу, для которой следует удалить связь, и нажать клавишу <Del>.
- 81.В MS Access макросы создаются в:
	- a) окне базы данных;
	- b)  $+$  Окне макросов;
	- c) окне Конструктора форм;
	- d) окне Конструктора отчетов.

82. В MS Access размер текстового поля, устанавливается по умолчанию, составляет:

- a)  $+50$
- b) 255
- c)  $64536$
- $d)$  12
- 83. База ланных это:
	- а) специальным образом организованная и хранящаяся на внешнем носителе совокупность взаимосвязанных данных о некотором объекте:
	- b) совокупность программ для хранения и обработки больших массивов информации;
	- с) интерфейс, поддерживающий наполнение и манипулирование данными;
	- d) определенная совокупность информации.
- 84. Примером иерархической базы данных является:
	- a) страница классного журнала;
	- $b)$ каталог файлов, хранимых на диске;
	- $c)$ расписание поездов;
	- $\mathbf{d}$ электронная таблица.
- 85. Информационной моделью, которая имеет сетевую структуру

является...

- a) файловая система компьютера;
- таблица Менделеева; b)
- модель компьютерной сети Интернет;  $c)$
- $\mathbf{d}$ генеалогическое дерево семьи.
- 86. Укажите верное утверждение:
	- a) статическая модель системы описывает ее состояние, а динамическая - поведение;
	- $b)$ динамическая модель системы описывает ее состояние, а статическая - поведение;
	- $c)$ динамическая модель системы всегда представляется в виде формул или графиков;
	- статическая модель системы всегда представляется в виде  $\mathbf{d}$ формул или графиков.
- 87. Дан фрагмент базы данных

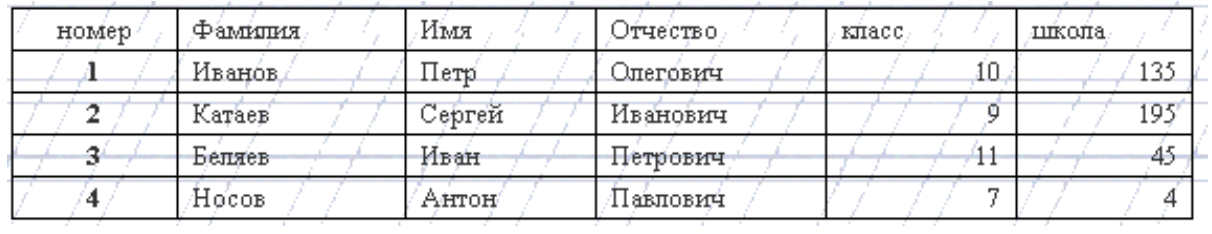

88. Какую строку будет занимать фамилия ИВАНОВ после проведения сортировки по возрастанию в поле КЛАСС?

- $1:$ a)
- $2:$  $b)$
- $\mathbf{c}$ )  $3:$
- $\mathbf{d}$  $\overline{4}$
- 89. римером фактографической базы данных (БД) является:
	- $a)$ БД, содержащая сведения о кадровом составе учреждения;
	- $b)$ БД, содержащая законодательные акты;
	- $c)$ БД, содержащая приказы по учреждению;
	- $\mathbf{d}$ БД, содержащая нормативные финансовые документы.
- 90. Ключами поиска в СУБД называются:
	- диапазон записей файла БД, в котором осуществляется поиск; a)
	- $b)$ логические выражения, определяющие условия поиска;
	- $\mathbf{c})$ поля, по значению которых осуществляется поиск;
	- $\mathbf{d}$ номера записей, удовлетворяющих условиям поиска;
	- номер первой по порядку записи, удовлетворяющей условиям e) поиска.

91. В иерархической базе данных совокупность данных и связей между ними описывается:

- $a)$ таблицей:
- сетевой схемой;  $b)$
- древовидной структурой;  $\mathbf{c})$
- совокупностью таблиц.  $\mathbf{d}$
- 92. Наиболее распространенными в практике являются:
	- $a)$ распределенные базы данных;
	- $b)$ иерархические базы данных;
	- сетевые базы данных;  $\mathbf{c}$ )
	- $\mathbf{d}$ реляционные базы данных.
- 93. В записи файла реляционной базы данных (БД) может содержаться:
	- a) неоднородная информация (данные разных типов);
	- исключительно однородная информация (данные только одного  $b)$ типа);
	- $\mathbf{c}$ ) только текстовая информация;
	- $\mathbf{d}$ исключительно числовая информация.
- 94. К какому типу данных относится значение выражения  $0,7-3>2$ 
	- a) числовой;
	- $b)$ логический;
	- $c)$ строковый;
	- $\mathbf{d}$ нелый.
- 95. Система управления базами данных — это:

a) программная система, поддерживающая наполнение и манипулирование данными в файлах баз данных;

набор программ, обеспечивающий работу всех аппаратных b) устройств компьютера и доступ пользователя к ним;

прикладная программа для обработки текстов и различных  $\mathcal{C}$ ) документов:

оболочка операционной системы, позволяющая более d) комфортно работать с файлами.

96. Предположим, что некоторая база данных содержит поля ФАМИЛИЯ, ГОД РОЖДЕНИЯ, ДОХОД. При поиске по условию: ГОД РОЖДЕНИЯ>1958 AND ДОХОД<3500 будут найдены фамилии лиц:

имеющих доход менее 3500 и тех, кто родился в 1958 году и a) позже:

имеющих доход менее 3500 и старше тех, кто родился в 1958  $b)$ году;

 $\mathbf{c})$ имеющих доход менее 3500 или тех, кто родился в 1958 году и позже:

имеющих доход менее 3500 и родившихся в 1959 году и позже. d) 100. Предположим, что некоторая база данных описывается следующим перечнем записей:

1 Иванов, 1956, 2400;

2 Сидоров, 1957, 5300;

3 Петров, 1956, 3600;

4 Козлов, 1952, 1200;

101. Какие из записей поменяются местами при сортировке по возрастанию этой БД, если она будет осуществляться по первому полю:

- $1 \,$ и 4; a)
- $b)$ 1 и 3;
- $\mathbf{c})$ 2 и 4;
- 2и3.  $\mathbf{d}$

102. Наиболее точным аналогом реляционной базы данных может

служить:

- a) неупорядоченное множество данных;
- $b)$ вектор;
- генеалогическое дерево;  $c)$
- $\mathbf{d}$ двумерная таблица.

103. Содержит ли какую-либо информацию таблица, в которой нет полей?

- a) содержит информацию о структуре базы данных;
- $b)$ не содержит никакой информации;
- $\mathbf{c})$ таблица без полей существовать не может;
- d) содержит информацию о будущих записях.
- 104. Таблицы в базах данных предназначены:
	- a) для хранения данных базы;
	- b) для отбора и обработки данных базы;
	- c) для ввода данных базы и их просмотра;
	- d) для автоматического выполнения группы команд;
	- e) для выполнения сложных программных действий.
- 105. Что из перечисленного не является объектом Access?
	- a) модули;
	- b) таблицы;
	- c) макросы;
	- d) ключи;
	- e) формы;
	- f) отчеты;
	- g) запросы.
- 106. Для чего предназначены запросы?
	- a) для хранения данных базы;
	- b) для отбора и обработки данных базы;
	- c) для ввода данных базы и их просмотра;
	- d) для автоматического выполнения группы команд;
	- e) для выполнения сложных программных действий;
	- f) для вывода обработанных данных базы на принтер.
- 107. Для чего предназначены формы?
	- a) для хранения данных базы;
	- b) для отбора и обработки данных базы;
	- c) для ввода данных базы и их просмотра;
	- d) для автоматического выполнения группы команд;
	- e) для выполнения сложных программных действий.
- 108. Для чего предназначены модули?
	- a) для хранения данных базы;
	- b) для отбора и обработки данных базы;
	- c) для ввода данных базы и их просмотра;
	- d) для автоматического выполнения группы команд;
	- e) для выполнения сложных программных действий.
- 109. Для чего предназначены макросы?
	- a) для хранения данных базы;
	- b) для отбора и обработки данных базы;
	- c) для ввода данных базы и их просмотра;
	- d) для автоматического выполнения группы команд;
	- e) для выполнения сложных программных действий.
- 110. В каком режиме работает с базой данных пользователь?
- a) в проектировочном;
- b) в любительском;
- c) в заданном;
- d) в эксплуатационном.

111. В каком диалоговом окне создают связи между полями таблиц базы данных?

- a) таблица связей;
- b) схема связей;
- c) схема данных;
- d) таблица данных.
- 112. Почему при закрытии таблицы программа Access не предлагает выполнить сохранение внесенных данных?
	- a) недоработка программы;
	- b) потому что данные сохраняются сразу после ввода в таблицу;
	- c) потому что данные сохраняются только после закрытия всей базы данных.

113. Без каких объектов не может существовать база данных?

- a) без модулей;
- b) без отчетов;
- c) без таблиц;
- d) без форм;
- e) без макросов;
- f) без запросов.

## 114. В каких элементах таблицы хранятся данные базы?

- a) в полях;
- b) в строках;
- c) в столбцах;
- d) в записях;
- e) в ячейках.

115. Содержит ли какую-либо информацию таблица, в которой нет ни одной записи?

a) пустая таблица не содержит никакой информации;

b) пустая таблица содержит информацию о структуре базы данных;

- c) пустая таблица содержит информацию о будущих записях;
- d) таблица без записей существовать не может.
- 116. В чем состоит особенность поля типа «Счетчик» ?
	- a) служит для ввода числовых данных;
	- b) служит для ввода действительных чисел;
	- c) данные хранятся не в поле, а в другом месте, а в поле хранится только указатель на то, где расположен текст;
- d) имеет ограниченный размер;
- e) имеет свойство автоматического наращивания.
- 117. В чем состоит особенность поля типа «Мемо»?
	- a) служит для ввода числовых данных;
	- b) служит для ввода действительных чисел;
	- c) данные хранятся не в поле, а в другом месте, а в поле хранится только указатель на то, где расположен текст;
	- d) имеет ограниченный размер;
	- e) имеет свойство автоматического наращивания.
- 118. Какое поле можно считать уникальным?
	- a) поле, значения в котором не могут повторяться;
	- b) поле, которое носит уникальное имя;
	- c) поле, значения которого имеют свойство наращивания.

119. Структура файла реляционной базы данных (БД) полностью определяется:

- a) перечнем названий полей и указанием числа записей БД;
- b) перечнем названий полей с указанием их ширины и типов;
- c) числом записей в БД;
- d) содержанием записей, хранящихся в БД.
- 120. В какой из перечисленных пар данные относятся к одному типу?
	- a) 12.04.98 и 123;
	- b) «123» и 189;
	- c) «Иванов» и «1313»;
	- d) «ДА» и ИСТИНА;
	- e) 45<999 и 54
	- f) .
- 121. Метаданные это:
	- а) данные о данных
	- б) структуры хранения
	- в) данные о совместном доступе
	- г) нет правильных ответов
- 122. СУБД позволяет:
	- а) управлять структурой данных
	- б) осуществлять контроль за данными
	- в) нескольким приложениям осуществлять совместный доступ к
- данным
	- г) нет правильных ответов
- 123. Система файлов обладает:
	- а) Структурной зависимостью
	- б) зависимостью по данным
	- в) зависимостью от типов данных

г) нет правильных ответов

- 124. На каких уровнях можно управлять целостностью данных?
	- а) на уровне прикладных программ
	- б) на уровне СУБД
	- в) на аппаратном уровне
	- г) нет правильных ответов

125. На каком уровне осуществляется ER-моделирование?

- а) на внешнем
- б) на концептуальном
- в) на внутреннем
- г) нет правильных ответов

126. Можно ли использовать понятие "объект" в реляционной модели данных?

- а) да
- б) нет

127. Есть ли разница между понятиями "объект" в реляционной модели данных и ООМД?

- а) да
- б) нет

128. Какие компоненты составляют основу ООМД?

- а) объекты
- б) атрибуты
- в) классы
- г) структуры хранения
- д) файлы
- е) нет правильных ответов

## 129. Синонимы понятия "таблица" :

- а) математическое отношение
- б) структура хранения
- в) файл
- г) множество
- д) нет правильных ответов
- 130. Ссылочная целостность поддерживается за счет:
	- а) внешнего ключа, содержащего ПК другой таблицы
	- б) ПК
	- в) вторичного ключа
	- г) нет правильных ответов

131. Использование индексов влияет на:

- а) скорость выборки
- б) улучшение структур хранения
- в) независимость структур хранения от программ
- г) нет правильных ответов
- 132. Функциональная зависимость это:
	- а) зависимость от функций пользователя
	- б) возможность по одному атрибуту найти другой атрибут
	- в) возможность по одному атрибуту найти несколько других

атрибутов

- г) нет правильных ответов
- 133. Может ли СУБД оперировать с мощностями связи на уровне таблиц? а) ла
	- $6)$  HeT
- 134. Слабая сущность зависит от:
	- а) существования
	- б) от ее ПК, если он частично или полностью произведен из порождающей
	- б) от ее ПК, если он частично или полностью произведен из порождающей сущности данной связи
	- в) нет правильных ответов
- 135. Степень связи указывает на:
	- а) число ассоциированных сущностей
	- б) число связей сущности
	- в) число сущностей в БД
	- г) нет правильных ответов
- 136. На что влияет нормализация отношений?
	- а) на устранение избыточности
	- б) на оптимизацию работы СУБД
	- в) на структуризацию БД
	- г) нет правильных ответов

## 137. К чему приводит избыточность данных?

- а) к аномалии обновления
- б) к аномалии включения
- в) к аномалии удаления
- г) нет правильных ответов

138. Какие подходы существуют при проектировании БД?

- а) восходящие
- б) нисходящие

в) нейтральные

г) нет правильных ответов

139. Можно ли сказать, что транзакция – это логическая единица работы с БД?

- а) да
- б) нет

140. Может ли другая транзакция получить доступ к другому объекту, если не закончилась первая?

- а) да
- б) нет

141. На что влияет фрагментация БД при распределенной обработке данных?

а) на ускорение доступа

- б) на оптимизацию обработки
- в) на работу конечных пользователей
- г) нет правильных ответов

142. Двухфазная фиксация необходима для:

а) обеспечения корректного завершения всеми узлами своих частей транзакции

- б) повышения производительности БД
- в) осуществления прямого доступа
- г) нет правильных ответов

143. При распределенной обработке необходимо решить следующие задачи:

- а) как разбить БД на фрагменты
- б) какие фрагменты необходимо дублировать
- в) глее расположить эти фрагменты
- г) нет правильных ответов
- 144. Репликация данных влияет на:
	- а) повышение уровня доступности
	- б) уменьшение времени отклика
	- в) уменьшение времени затрат
	- г) улучшение структурированности данных
	- д) нет правильных ответов
- 145. Репликация связана с:
	- а) хранением копий данных в сети на нескольких компьютерах
	- б) уменьшением времени доступа
	- в) увеличением числа транзакций
	- г) нет правильных ответов

## 146. На репликацию влияют факторы:

а) размер БД

- б) частота использования БД
- в) затраты
- г) число отношений, которое данная сущность имеет с другими

сущностями

- д) производительность и доступность данных
- е) нет правильных ответов

147. Какие факторы влияют на выбор модели данных при проектировании БД?

- а) наличие программных продуктов
- б)квалификация персонала
- в)особенности эксплуатации БД
- г) достоинства и недостатки конкретной модели данных
- д) нет правильных ответов

148. Основные отличия объекта от сущности:

- а) возможность манипулирования данными
- б)встроенные свойства
- в) наличие атрибутов
- г) нет правильных ответов
- 149. Методы в ООМД эквивалентны:
	- а) процедурам в традиционных языках программирования
	- б) структурам данных
	- в) объектам
	- г) поведению объекта
	- д) нет правильных ответов
- 150. Наследование обеспечивает:
	- а) многократное использование кода
	- б)наследование структуры хранения
	- в) поведение
	- г) нет правильных ответов
- 151. Чем отличается единичное наследование от множественного?
	- а) наличием более одного суперкласса
	- б) наличием общих свойств
	- в) наличием общих идентификаторов
	- г) нет правильных ответов
- 152. Полиморфизм позволяет:

а) использовать одинаковые имена для методов, определенных в различных классах

- б) посылать одинаковые сообщения различным объектам,
- принадлежащим различным классам
- в) усиливать переопределение методов
- г) отменять методы
- д) нет правильных ответов

153. Какой тип данных не допускает непосредственного доступа к внутреннему представлению данных и реализации методов, а также определяет операции над данными?

- а) символьный
- б) численный
- в) абстрактный
- г) логический
- д) нет правильных ответов

154. Какое значение имеет позднее связывание?

- а) определяет различные типы данных в разное время
- б) назначает базовый тип данных
- в) определяет числовое значение переменной
- г) нет правильных ответов
- 155. Можно ли осуществлять прямой доступ к переменным экземпляра в ООМД?
	- а) да
	- б) нет

156. Как осуществляется связи в реляционных моделях?

- а) через общие значения атрибутов
- б) через идентификаторы
- в) с помощью ПК
- г) нет правильных ответов
- 157. Какие методы доступа реализованы в ООМД?
	- а) последовательный
	- б) ассоциативный
	- в) прямой
	- г) нет правильных ответов
- 158. Чем отличается "тонкий" клиент от "толстого"?
	- а) мощностью
	- б) количеством обрабатываемых данных
	- в) связями
	- г) нет правильных ответов
- 159. Mainframe max сильный сервер, min слабый клиент?
	- а) да
	- б) нет

160. Выберите факторы, повлиявшие на появление клиент-серверных систем:

- а) возросшие требования доступа к данным
- б) развитие ИТ
- в) необходимость повышения производительности труда пользователей
- г) появление Интернета
- д) использование моделей данных
- е) нет правильных ответов
- 161. Преимущества использование ППО:
	- а) независимость от сети
	- б) независимость от сервера БД
	- в) независимость от данных
	- г) нет правильных ответов
- 162. Что определяет логический уровень ППО?
	- а) взаимодействие процессов клиента и сервере
	- б) коммуникации между клиентом и сервером
	- в) нет правильных ответов
- 163. Что такое инкапсуляция?
	- а) возможность скрыть компоненты и процессы от пользователей и других процессов
	- б) возможность увеличить производительность БД
	- в) оптимизировать работу БД
	- г) нет правильных ответов
- 164. Как называется небольшое хранилище/
	- а) витрина
	- б) киоск
	- в) магазин
	- г) нет правильных ответов
- 165. Хранилище содержат:
	- а) оперативную информацию
	- б) архивную информацию
	- в) нет правильных ответов
- 166. Чем отличается операционное представление данных от многомерных?
	- а) табличным представлением
	- б) агрегированием данных
- 167. Из какого количества частей состоит архитектура DSS?
	- $a) 2$
	- $6)$  5
	- $B)$  3
	- $r$ ) 6
	- д) нет правильных ответов
- 168. Чем характеризуются данные в системах DSS?
- а) отсутствием дублирования
- б) нормализаций
- в) отсортированностью
- г) нет правильных ответов

169. За счет чего можно преобразовать данные РСУБД в ROLAP?

- а) использованием схемы "звезда"
- б) использованием модифицированного оптимизатора запросов
- в) нет правильных ответов

#### 170. Базовая схема "звезда" состоит из:

- а) таблицы фактов
- б) таблица измерений
- в) нет правильных ответов

171. При установке SQL Server 2000 на отдельный компьютер, предназначенного для оценки возможностей новой версии, необходимо проверить, что с SQL Server 2000 можно установить соединение и выполнить настройку свойств объектов SQL Server 2000. С какой утилитой нужно работать в этом случае?

a) SQL Server Enterprise Manager

- 6) SQL Query Analyzer
- в) нет правильных ответов

172. В чем состоит различие при упорядочении страниц данных таблиц, использующих кластерный и некластерный индексы?

а) при использовании кластерного индекса страницы данных (и страницы индекса) физически упорядочиваются в файле данных по значению ключа кластерного индекса

б) при наличии некластерного индекса физически упорядочиваются только страницы индекса

в) нет правильных ответов

173. Какие интерфейсы Web-сервера используются в настоящее время наиболее широко?

- a) CGI
- $6$ ) API
- B) ODBC
- г) нет правильных ответов

174. Можно ли сказать что Web-БД имеет ППО?

- $a)$   $\pi a$
- $6)$  нет
- 175. Как называются клиентские расширения?
	- a) Java, JavaScript
- б) ActiveX
- в) VBScript
- г) TCP/IP
- д) OLEDB
- е) нет правильных ответов

176. Влияет ли динамическое подключение страниц на оптимизацию работы системы?

- а) да
- б) нет

177. Чем вызвано использование фракталов и вейвлетов в современных алгоритмах сжатия информации?

- а) наличием разных видов информации
- б) необходимостью экономить память
- в) сокращением времени сжатия информации
- г) нет правильных ответов

178. Какой компонент SQL Server позволяет создавать хранилища данных?

- а) Analysis Service
- б) English Querry
- в) DTS
- г) Meta Data Services
- д) нет правильных ответов

179. Как называется основной инструмент администрирования SQL Server 2000?

- а) Enterprise Manager
- б) Books Online
- в) SQL Server Agent
- г) SQL Profiler
- д) нет правильных ответов
- 178. SQL Querry Analyser используется для:
	- а) создания сценариев и запросов
	- б) корректировки данных в таблицах
	- в) поиска объектов в БД
	- г) отладки хранимых процедур
	- д) нет правильных ответов

179. Можно ли создать насколько пользовательских БД в среде SQL Server 2000?

- а) да
- б) нет

180. Сколько системных БД у каждого экземпляра SQL Server?

- a)  $2$
- $6)3$
- $B)$  4
- $\Gamma$ ) 6
- д) нет правильных ответов

181. Можно ли отключить БД от одного экземпляра SQL Server, затем подключить ее к другому и вернуть обратно?

- а) да
- $6)$  HeT
- 182. Что такое хранимая процедура?
	- а) откомпилированный набор операторов Transact-SQL
	- б) процедура, хранящаяся в БД
	- в) процедура, переданная из другой системы
	- г) нет правильных ответов
- 183. Какие индексы поддерживает SQL Server 2000?
	- а) кластерные
	- б) некластерные
	- в) нет правильных ответов
- 184. Триггер это
	- а) хранимая процедура
	- б) процедура, создаваемая каждый раз
	- в) нет правильных ответов
- 185. Триггеры создаются для:
	- а) корректировки БД
	- б) поддержки целостности БД
	- в) согласования логики связанных данных в различных таблицах
	- г) нет правильных ответов

#### **Основные источники:**

- 1. Администрирование Microsoft SQL Server : учебный курс : пер. с англ. 2-е изд., испр. – М.: Издательско-торговый дом «Русская редакция», 2012.  $-640$  c.
- 2. Аскеров, Т. М. Защита информации и информационная безопасность : учебное пособие / Под общей ред. Курбакова К. И., Т. М. Аскеров. – М.: Рос.экон. академия, 2011. – 435 с.
- 3. Бормотов, С. В. Системное администрирование на 100% / С. В. Бормотов. – СПб.: Питер, 2012. – 256 с. (+CD).
- 4. Вискадул, Б. Д. Основы компьютерных сетей : учебное пособие / Б. Д.Вискадул [и др.]. – М.: Издательский дом «ФОРУМ», ИНФРА-М, 2013.  $-272$  c.
- 5. Галатенко, В. А. Основы информационной безопасности : курс лекций / В. А. Галатенко. - М.: ИНТУИТ.РУ «Интернет-Университет Информационных Технологий», 2013. - 280 с.
- 6. Галкин, В.А. Телекоммуникации и сети : учебное пособие для вузов / В. А. Галкин, Ю. А. Григорьев. – М.: Издательство МГТУ им. Н.Э. Баумана, 2012.
- 7. Голицына, О. Л. Базы данных : учебное пособие / О. Л. Голицына, Н. В. Максимов, И. И. Попов. – 2-е изд., испр. и доп. – М.:ФОРУМ: ИНФРА-М, 2012. – 400 с.: ил. – (Профессиональное образование).
- 8. Горев, А. Эффективная работа с СУБД / А. Горев, Р. Ахаян, С. Макашарипов. – СПб.: Питер, 2012. – 740 с.
- 9. Дейт, К. Дж. Введение в системы баз данных : пер. с англ. / К. Дж. Дейт. – 7-е издание. – М.: «Вильямс», 2011. – 1072 с.: ил. – Парал. тит. англ.
- 10. Дюбуа, MySQL : пер. с англ. / Дюбуа, Поль. 2-е изд. М.: Издательский дом «Вильямс», 2012. – 1056 с.
- 11. Мартин, Г. SQL.: перевод П. Быстров / Г. Мартин. М: Изд. Лори,  $2013. - 644c.$
- 12. Олифер, В. Г. Компьютерные сети. Принципы, технологии, протоколы. / В. Г. Олифер, Н. А. Олифер. — СПб.: Питер, 2011.
- 13. Опель, Э. Изучаем SQL / Джим Киу : пер. с англ. / Д. А. Терентьева, Э. Опель. – М. НТ Пресс, 2012. – 320.: ил. – (Раскрытие тайн).

#### **Дополнительные источники:**

- 1. [http://www.intuit.ru/courses.html](http://www.google.com/url?q=http%3A%2F%2Fwww.intuit.ru%2Fcourses.html&sa=D&sntz=1&usg=AFQjCNGBglwSaWGsFyj2MriiURxfz1H-PQ)
- 2. Агальцов, В. П. Базы данных : учебное пособие / В. П. Агальцов. М.: Мир, 2008.
- 3. Агальцов, В. П. Базы данных: учебное пособие / В. П. Агальцов. М.: Мир, 2008.
- 4. Андэрсон, К. Локальные сети : полное руководство : пер. с англ. / К. Андэрсон, М. Минаси. – К.: ВЕК+, М.: ЭНТРОП, СПб.: КОРОНА принт, 1999. – 356 с.
- 5. Анин, Б. Ю. Защита компьютерной информации / Б. Ю. Анин. СПб.: БХВ - Санкт-Петербург, 2000. – 325 с.
- 6. Бабаш, А.В., Информационная безопасность. Лабораторный практикум + CD/Бабаш А.В, Баранова Е.К., Мельников Ю.Н –КноРус, 2012 -136 с.
- 7. Блек, Ю. Сети ЭВМ: протоколы, стандарты, интерфейсы / Ю. Блек Мир, 1990. – 317 с.
- 8. Галатенко, В.А. Стандарты информационной безопасности: курс лекций: учебное пособие/ В.А. Галатенко – М.: ИНТУИТ. РУ «Интернетуниверситет Информационных технологий», 2009. – 264 с.
- 9. Документация по MySQL. Режим доступа: http:// [www.mysql.ru/docs.](http://www.google.com/url?q=http%3A%2F%2Fwww.mysql.ru%2Fdocs&sa=D&sntz=1&usg=AFQjCNFKOWgDeIe-WHT9TeP3g7vKLoFIQQ)
- 10. Евсеев, Д.А., Трофимов В.В. Web дизайн в примерах и задачах: учебное пособие/ Евсеев Д.А., Трофимов В.В.: под ред. Трофимова В.В. – М.: КНОРУС, 2010 г. – 272
- 11. Калинин, И. А. Основы информационной безопасности при работе в телекоммуникационных сетях. Элективный курс : учебное пособие / И. А. Калинин. – М.:БИНОМ. Лаборатория знаний, 2008. – 199 с.
- 12. Касперский, Е. В. Компьютерные вирусы: что это такое и как с ними бороться / Е. В. Касперский. – М: СК Пресс, 1998. – 150 с.
- 13. Компьютерные сети : учебный курс. MicrosoftPress: Русская редакция, 1998.
- 14. Кузнецов, М. Самоучитель MySQL 5 / М. Кузнецов, И. Симдяков. СПб.: БХВ-Петербург, 2007 . – 560с.